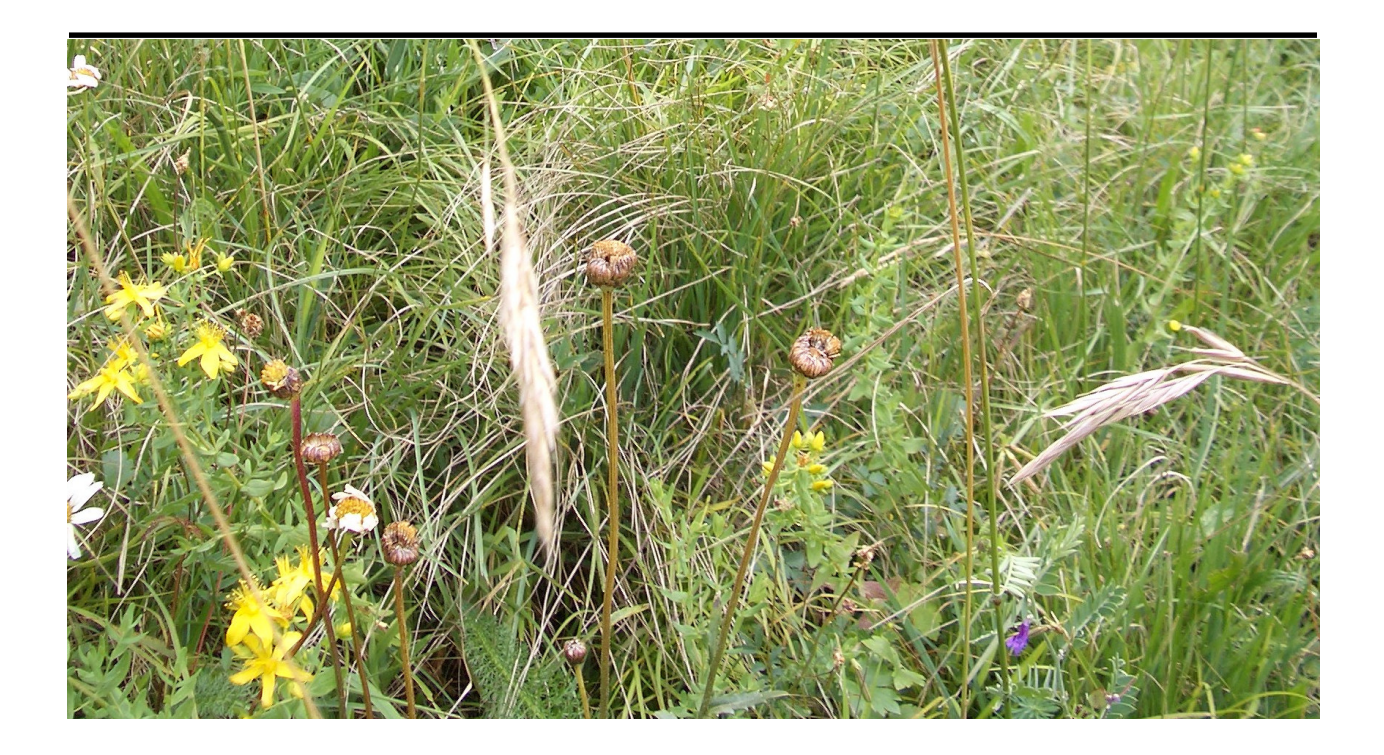

# **Methode zur Identifikation geeigneter Ressourcenwiesen für Heugrassaaten**

Resultate aus der Testregion Ostschweiz

**Bericht im Rahmen des Nationalen Aktionsplanes zur Erhaltung und nachhaltigen Nutzung von pflanzengenetischen Ressourcen, Projekt-Nummer NAP 02-311**

Andreas Bosshard, Berend Reinhard 28. November 2006

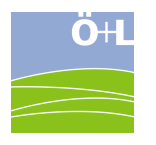

#### **Impressum**

#### **Methode zur Identifikation geeigneter Ressourcenwiesen für Heugrassaaten**

Bericht im Rahmen des Nationalen Aktionsplanes zur Erhaltung und nachhaltigen Nutzung von pflanzengenetischen Ressourcen (NAP), Projektnummer NAP 02-311

#### **Projektverfasser**

Dr. Andreas Bosshard, Berend Reinhard

**Pläne** Berend Reinhard

**Titelbild** Andreas Bosshard

#### **Zitiervorschlag**

Bosshard A. und B. Reinhard (2006): Methode zur Identifikation geeigneter Ressourcenwiesen für Heugrassaaten. Bericht im Auftrag des Bundesamtes für Landwirtschaft / Nationales Aktionsprogramm zur Erhaltung und nachhaltigen Nutzung von pflanzengenetischen Ressourcen (NAP). Ö+L Büro für Ökologie+Landschaft GmbH, 8966 Oberwil-Lieli.

#### **Auftraggeber**

Bundesamt für Landwirtschaft, Bern

#### **Zusammenfassung**

In diesem Bericht ist eine Methode zur Identifikation optimaler Spenderwiesen für Heugrassaaten beschrieben. Die Methode setzt sich aus einem dreiteiligen Identifikationsschlüssel zusammen und wurde in drei Regionen der Ostschweiz entwickelt und getestet. Der Schlüssel umfasst (1) die Erkundung, (2) die Begutachtung und Auswahl, und (3) die Dokumentation der Ressourcenwiese. Die Methode basiert auf der Bewertung von Pflanzenartenzusammensetzungen und kann je nach Bedarf regional angepasst werden. Es wird eine umfassendere, aber zeitaufwändigere Version (ca. 3 h für die Durchführung pro Wiese) beschrieben und eine zeitsparende, aber weniger robuste Version (ca. 2h).

## **INHALTSVERZEICHNIS**

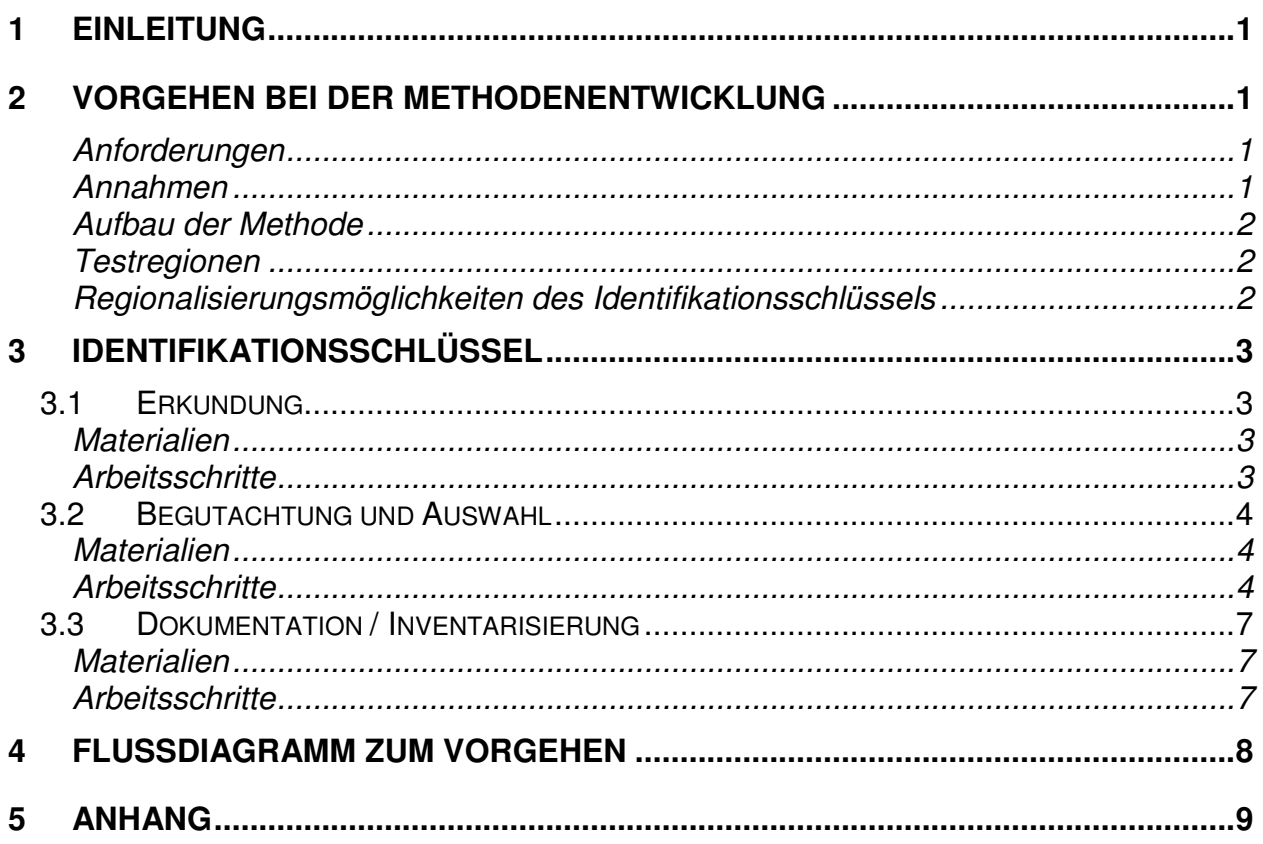

## **1 Einleitung**

Heugrassaat ist eine der wenigen Methoden zur Neuanlage von Wiesen, welche die regional und lokal vorkommenden Pflanzen-Ökotypen verwendet. Dadurch werden die lokal unterschiedlichen, an die spezifischen Bedingungen angepassten genetischen Ressourcen nachhaltig genutzt und lokal gefährdete genetische Ressource erhalten. In diesem Bericht ist eine neu entwickelte und erprobte Methode zur Identifikation von optimalen Heugrassaatspenderflächen (Ressourcenwiesen) dokumentiert. Die Methodenentwicklung basiert auf den Tests und Erfahrungen in drei Regionen in der Ostschweiz.

Die beschriebene Methode wurde für den Zweck konzipiert, in standardisierter, effizienter Weise die geeignetste(n) Ressourcenwiese(n) für die Begrünung einer gegebenen Zielfläche mittels Heugrassaat zu identifizieren. Das Vorgehen kann jedoch ebenso für eine flächendeckende Inventarisierung potenziell geeigneter Ressourcenwiesen verwendet werden.

## **2 Vorgehen bei der Methodenentwicklung**

## **Anforderungen**

Folgende Anforderungen wurden an die Identifikationsmethode gestellt:

- **Zuverlässigkeit**: Die Methode muss robust sein und gute Spenderwiesen sicher identifizieren und von weniger geeigneten abgrenzen können.
- **Benutzerfreundlichkeit**: Sie muss einfach anwendbar sein und botanisch gute Kenntnisse vorausgesetzt – rasch und sicher erlernt werden können.
- **Effizienz**: Sie muss mit möglichst geringem Aufwand zum Ziel führen. Zuverlässigkeit geht jedoch vor Effizienz.

## **Annahmen**

Die Identifikationsmethode basiert auf folgenden Annahmen:

- Wiesen, die als potenzielle Ressourcenwiesen in Frage kommen, sind mit großer Wahrscheinlichkeit Naturschutzgebiete oder Ökoflächen. Eine erneute flächendeckende Vorkartierung ist also nicht nötig (bzw. im Rahmen der verfügbaren Finanzen nicht machbar).
- Da Pflanzenbestände und Ökotypen von Naturwiesen an ihren Standort angepasst sind und sich je nach Standort – in unserem Fall besonders Höhenlage und Exposition – stark unterscheiden, müssen die wichtigsten Standortfaktoren zwischen Ressourcenwiese und Zielfläche weitgehend übereinstimmen.
- Je kürzer die Distanz und je geringer die Höhenunterschiede zwischen Ressourcenwiese und Zielfläche, desto eher werden lokale Ökotypen erfasst, und desto eher stimmen die Standortsbedingungen von Ressourcenwiese und Ziefläche überein. Wir gehen hier von einer maximalen Distanz von 15 km Luftlinie und einer maximalen Höhendifferenz von 300 m aus.
- Die potenzielle Ressourcenwiese muss auch eine minimale Flächengröße aufweisen, die insbesondere von der Größe der Ansaatfläche her definiert wird. Wir gehen hier von einer Mindestflächengröße von 1000 m<sup>2</sup> aus, da kleinenflächige Ansaaten ein ungünstiges Kosten-Nutzenverhältnis aufweisen. Generell gilt aber: Je größer die Spenderfläche, desto geeigneter ist sie, weil bei großen Flächen die optimalen Partien ausgewählt werden können und weil die dort vorkommenden Ökotypen eine grössere genetische Diversität aufweisen.
- Die Eignung von Wiesen als Ressourcenwiesen kann aufgrund der Pflanzenartenzusammensetzung bestimmt werden. Es werden entsprechend Zeiger- und Negativartenlisten erstellt. In eine Zeigerartenliste gehoeren Pflanzen deren Vorkommen auf eine artenreiche, trockene oder frische Mager- oder Fromentalwiese hinweisen. In eine Negativartenliste gehören Pflanzen, welche bei Vorkommen im Ausgangsbestand die Neuschaffung einer artenreichen Wiese vorübergehend oder irreversibel negativ beeinflussen. Ziel ist es, keine oder nur eine geringe Anzahl dieser Negativarten in der Ressourcenwiese zu haben.

## **Aufbau der Methode**

Aus den Anforderungen und Annahmen ergibt sich ein dreiteiliger Identifikationsschlüssel:

- 1. Erkundung Grobe Suche und Auswahl potenzieller Ressourcenwiesen in der Umgebung der Zielfläche.
- 2. Begutachtung und Auswahl Bonitierung der ausgewählten potenziellen Ressourcenwiesen vor Ort.
- 3. Dokumentation / Inventarisierung Erstellung und Auswertung einer Bestandsaufnahme der verifizierten Ressourcenwiesen.

### **Testregionen**

Der Identifikationsschlüssel wurde in drei Regionen der Ostschweiz entwickelt und getestet.

- 1. Region Tössbergland, Kanton Zürich
- 2. Region Unteres Zürcher Oberland (Bubikon), Kanton Zürich
- 3. Region Mutschellen, Kanton Aargau

Diese drei Regionen weisen im Hinblick auf die Verfügbarkeit von Ressourcenwiesen wie auch deren botanische Zusammensetzung wesentliche Unterschiede auf: Bei der Region Mutschellen handelt es sich um ein Gebiet im Schweizer Mittelland, in dem wie fast überall in den tieferen Lagen der Schweiz trockene und frische Mager- und Fromentalwiesen sehr selten geworden sind und meist eine relativ artenarme Zusammensetzung aufweisen. In der Region Tössbergland dagegen, einem topographisch zerklüfteten Voralpengebiet, sind die entsprechenden Wiesentypen noch relativ häufig. Die Region Unteres Zürcher Oberland nimmt bezüglich dieser Eigenschaften eine Zwischenstellung ein.

## **Regionalisierungsmöglichkeiten des Identifikationsschlüssels**

Es gibt Möglichkeiten, die Identifikationsmethode je nach regionaler Ausgangssituation anzupassen oder abzukürzen. So kann bei der Begutachtung (Kap. 3.2) die Mindestanzahl an Zeigerarten erhöht/erniedrigt oder die Anforderungen an das Vorkommen von Negativarten verschärft/verringert werden. Ebenso können bei der Inventarisierung (Kap. 3.3) die Anforderungen an die Artenvielfalt erhöht/erniedrigt werden. In Regionen wie dem Tössbergland, in welchen das Potenzial an qualitativ hochwertigen Spenderwiesen relativ hoch ist, ist es zum Beispiel angebracht, die Anforderungen zu verschärften. Somit werden nur die artenreichsten Wiesen, welche keine Negativarten aufweisen, als Ressourcenwiesen aufgenommen. In Regionen wie Mutschellen, wo das Potenzial an qualitativ hochwertigen Ressourcenwiesen relativ gering ist, ist es dagegen angezeigt, die Anforderung an Zeigerarten, Negativarten oder Artenreichtum so zu verringern, dass wenigstens die besten Ressourcenwiesen in der Umgebung identifiziert werden. Der Bericht enthält zudem Mindeststandards, die von allen Ressourcenwiesen in allen Regionen erreicht werden sollten.

Die detailliertere, zeitaufwendigere Version der Identifikationsmethode dauert ca. 3 Stunden pro identifizierte Ressourcenwiese, die zeitsparendere Version ca. 2 Stunden (siehe Begutachtung Kap. 3.2: Teilflächen Schritt 6).

## **3 Identifikationsschlüssel**

## **3.1 Erkundung**

Dieser erste Teil des Identifikationsschlüssels bezieht sich auf die Suche und Auswahl potenzieller Ressourcenwiesen in der Umgebung der Zielfläche.

Zeitaufwand: ca. 50 min pro 2000 m<sup>2</sup> Zielfläche

### **Materialien**

Topographische Landeskarten (1:25000) der Zielfläche und Umgebung

Vorhandene Naturschutz-Inventare, Vernetzungsprojektpläne, Angaben zu ökologischen Ausgleichsflächen. Wo vorhanden kann ein Online Gis-Browser des jeweiligen Kantons alle nötigen Informationen enthalten.

### **Arbeitsschritte**

- I. Lokalisiere die Zielfläche auf der Karte und notiere folgende Eckdaten:
	- a. Höhenlage
	- b. Flächengrösse
	- c. Expositionsklasse(n): E. I und/oder E. II (siehe Erläuterung in Diagram 1, Anhang).
- II. Benutze den Online GIS Browser des jeweiligen Kantones und/oder die anderen verfügbaren Datenquellen, um eine Naturschutz- und/oder Ökofläche (Extensiv oder wenig intensiv genutzte Wiesen) innerhalb von einem 15 km-Suchumkreis (Luftlinie) von der Zielfläche zu identifizieren.
- III. Wurde eine Naturschutz-/Ökofläche identifiziert, so notiere folgende Daten zu dieser Fläche:
	- a. Höhenbereich
	- b. Flächengröße
	- c. Expositionsklasse(n): E. I und/oder E. II (siehe Erläuterung in Diagram 1, Anhang).
	- d. Koordinaten
- IV. Vergleiche diese Daten mit den Mindestanforderungen in Tabelle 1 (siehe Anhang). Werden die Anforderungen erfüllt, so trage die Daten mit einer Referenz zu der identifizierten Fläche in eine Datenbank ein.
- V. Wiederhole Schritte II. bis IV., bis die Gesamtflächengröße (m<sup>2</sup>) aller in der Datenbank aufgelisteten Naturschutz- und/oder Ökoflächen 15-mal (± 10%) so groß wie Zielfläche ist (Gesamtflächengröße m<sup>2</sup> = Fläche 1 (FL1) + FL2 + FL3 + FL<sub>n</sub> = ± 15 x Zielfläche in m<sup>2</sup>).
- VI. Sollte diese Gesamtflächengröße **nicht** erreicht werden, so erweitere den vorgegebenen Suchradius in Schritt II. auf 20 bzw. 25 oder 30 km. Nun wiederhole Schritte II.-V. wie bereits beschrieben.

Jede der in der Datenbank aufgelisteten Naturschutz- und/oder Ökofläche (potenzielle Ressourcenwiesen) wird nun gemäß den nachfolgenden Teilen 2 und 3 des Identifikationsschlüssels vor Ort begutachtet, um die Eignung als Ressourcenwiese zu verifizieren.

## **3.2 Begutachtung und Auswahl**

Dieser zweite Teil des Identifikationsschlüssels bezieht sich auf die Verifikation der in 2.1 grob ausgewählten potenziellen Ressourcenwiesen. Es werden folgende Faktoren in Betracht gezogen:

- Vorkommen von Zeigerarten
- Grösse der nutzbaren Fläche (Rechtecke)
- Deckungsgrad und Verteilung von Negativarten in einem Rechteck
- gegebenenfalls Standort von kleinen Negativartenbeständen in einem Rechteck

Zeitaufwand: ca. 100 min pro 1000 m<sup>2</sup> Ressourcenwiese

#### **Materialien**

Karte (1:25000), eventuell eine Karte (1:5000, Druckversion vom Gis-Browser) von den potenziellen Ressourcenwiesen, Kompass, Quadrat 1 m x 1 m, Quadrat 2m x 2m, Negativarten-Formular, Mindestanforderung Tabellen 1,2,3 und 4 (siehe Anhang), kariertes Papier A4, Stift, Flora, Feldlupe, Messer, Klebestreifen, Notizblock.

### **Arbeitsschritte**

(Details zu den Arbeitsschritten siehe unten)

- I. Markiere auf einer Karte (1:25000) den Standpunkt aller potenziellen Ressourcenwiesen, welche während der Erkundung (siehe 2.1) in eine Datenbank eingetragen wurden.
- II. Plane einen Weg und suche die potenziellen Ressourcenwiesen nacheinander vor Ort auf.
- III. An einer potenziellen Ressourcenwiese angelangt, verifiziere das Vorkommen von Zeigerarten (siehe unten). Anmerkung: Zeigerarten sind einfach zu erkennende Pflanzenarten die auf einen Pflanzenbestand ohne/mit wenigen Negativarten hinweist.
- IV. Ermittle die Grösse nutzbarer Teilflächen (Rechtecke).
- V. In den Rechtecken begutachte das Vorkommen von Negativarten. Anmerkung: Negativarten sind Pflanzenarten, von denen durch Forschung nachgewiesen wurde, dass sie die Neuschaffung artenreicher Wiesen behindern, weil sie nach der Ansaat zu konkurrenzstark sind oder die Zielnutzung der Wiese beeinträchtigen.
- VI. Führe gegebenenfalls eine Standortanalyse durch.

#### **Zeigerarten (ca. 20 min)**

- 1) An einer potenziellen Ressourcenwiese angelangt, durchschreite die Wiese in Form einer 8. In einer Liste von Zeigerarten (Beispiel Tabelle 2, siehe Anhang), kreuze die Pflanzenart/en an, die regelmässig (in einer beliebigen Fläche von 16 Quadratmeter) mit mehr als 5% Deckung vorkommen.
- 2) Nach dem Durchschreiten der Wiese (Parzelle) muss mindestens eine bestimmte Anzahl an Zeigerarten (z.B. 5) angekreuzt sein. Ist dies nicht der Fall, so eignet sich die Wiese nicht als Ressourcenwiese und die nächste potenzielle Ressourcenwiese wird aufgesucht.
- 3) Kommen genügend Zeigerarten vor, entwerfe eine Skizze der durchschritten Parzelle (siehe Beispiel Skizze 1a, Anhang) mit folgenden Angaben:
	- a. Grenze der Parzelle (Parzelle = Durchschrittenes Gebiet)
	- b. Referenzpunkte z.B. Bäumen, Strassen
	- c. Nordpfeil

#### **Teilflächen (ca. 20 min)**

- 1) Schreite die Parzelle erneut ab und ergänze folgende Information zu Skizze 1a:
	- a. Lassen sich verschiedene Pflanzengemeinschaften in der Parzelle erkennen, so teile die Parzelle in Vegetationszonen auf und zeichne die Grenze zwischen diesen Zonen in Skizze 1a ein.
	- b. Lassen sich Flächen mit dichten (40% Deckung oder mehr) Negativartenbeständen (siehe Beispiel-Negativartenliste im Anhang) in der Parzelle erkennen, so zeichne diese in Skizze 1a ein.
- 2) Für jede Vegetationszone in der Parzelle, entwerfe rechteckige Teilflächen welche:
	- a. keine dichteten (40% Deckung oder mehr) Negativartenbestände beinhalten
		- b. eine Fläche von mehr als 300 m<sup>2</sup> besitzen.

Ist es nicht möglich, die erwähnten Rechtecke zu entwerfen, so eignet sich die Parzelle nicht als Ressourcenwiese.

- 3) Schätze Länge und Breite der Rechtecke und überprüfe, ob die Gesamtfläche aller Rechtecke in einer Parzelle mehr als 1000 m<sup>2</sup> beträgt. Ist dies der Fall, so fahre mit Schritt 4 fort. Ist dies nicht der Fall, so ist die potenzielle Spenderfläche zu klein und die Parzelle eignet sich nicht als Ressourcenwiese. Suche also die nächste potenzielle Ressourcenwiese auf.
- 4) Zeichne die entworfenen Rechtecke in Skizze 1a ein (siehe Beispiel Skizze 1b, Anhang) und notiere Angaben zu:
	- a. der Länge und Breite (m) der Rechtecke
	- b. der Flächengrösse (m<sup>2</sup>) der Rechtecke
- 5) Nummeriere die einzelnen Rechtecke um eine Referenz zu schaffen(siehe Beispiel Skizze 1b, Anhang).
- 6) Nun gibt es zwei Wege, mit dem Identifikationsschlüssel fortzufahren:
	- a. Die weniger detaillierte, zeiteffiziente Version. (ca. + 30 min pro Rechteck): Hier wird eine detaillierte Begutachtung der Negativarten ausgelassen. Die Version wird dann empfohlen, wenn die Zeit knapp ist oder die einzelnen Negativarten und ihr genauer Einfluss auf die Neuschaffung einer artenreichen Wiesen noch nicht weiter bekannt sind. Um diesen Weg einzuschlagen, fahre fort mit der Inventarisierung in Kap. 3.3.
	- b. Die zuverlässige aber zeitaufwändigere Version (ca. + 70-90 min pro Rechteck): Hier wird das Vorkommen von Negativarten in einem Rechteck genau untersucht. Der Weg wird immer dann empfohlen, wenn eine oder mehrere Negativart(en) und ihre Auswirkung im Ausgangsbestand einer Heugrassaat Ansaat bekannt sind. Um diesen Weg einzuschlagen, begutachte in den Rechtecken das Vorkommen der Negativarten (siehe nächsten Abschnitt).

#### **Negativarten (ca. 40 min pro 2000 m<sup>2</sup> )**

- 1) Kopiere den entworfenen Rahmen des/der Rechtecke/s von Skizze 1(b) auf ein neues Blatt Papier und nenne es Skizze 2.
- 2) Ermittle die Anzahl der Stichproben für das jeweilige Rechteck anhand Tabelle 3 (Anhang).
- 3) Benutze ein Rasterformat, um die Stichproben in dem jeweiligen Rechteck systematisch zu verteilen.
- 4) Beginne an einer Ecke des Rechteckes und nummeriere die Stichproben durch (siehe Beispiel Skizze 2 im Anhang).
- 5) Berechne die Distanz zwischen zwei Stichproben.
- 6) Laufe anhand Skizze 2 zu der Position von Stichprobe 1.
- 7) An der Position angelangt:
	- a. benutze Tabelle 4 (siehe Anhang), um den Deckungsgrad einer Negativart (siehe Anhang) in einem 50 cm Umkreis zu ermitteln;
	- b. trage den Deckungsgrad jeder Negativart in die vorgesehene Spalte im Formular der Negativartenbegutachtung ein (siehe Formular im Anhang).
- 8) Laufe zur Position von Stichprobe 2 und führe Schritt 7) erneut durch. Meter können in Grossen Schritten gemessen werden.
- 9) Laufe systematisch zu den Positionen der weiteren Stichproben (3 bis x) und führe jeweils Schritt 7) vollständig durch.
- 10) Wurden alle Stichproben genommen, so werte das Formular der Negativbegutachtung (siehe Anhang 2a) aus:
- a. Deckungs-Bereich: Der niedrigste (z.B. 0) und der höchste Deckungsgrad (z.B. 2) einer Negativart in allen gesammelten Stichproben wird als Bereich (z.B. 0-2) in der vorgesehen Zeile auf dem Formular notiert.
- b. Median: Durch den Median des Deckungsgrades wird die Verteilung einer Negativart beschrieben. Deckungsgrade werden also nach Rang geordnet und der Median des Dekkungsgrades wird in der vorgesehen Zeile auf dem Formular notiert.
- 11) Vergleiche die Auswertung der Negativartenbegutachtung mit den Mindestanforderungen für Deckungs-Bereich und Median des Deckungsgrades in Tabelle 5 (siehe Anhang).
- 12) Werden die Mindestanforderungen (Tabelle 5, Anhang) erfüllt so eignet sich das jeweilige Rechteck für die Inventarisierung (siehe 2.3).
- 13) Führe die Schritte 1-10 in allen Rechtecken einer Parzelle aus.
- 14) Erfüllen **alle** Rechtecke in einer Parzelle die Mindestanforderungen in Hinsicht auf Negativarten so folgt die Inventarisierung.
- 15) Werden die Mindestanforderungen in **einem** oder mehreren der Rechtecken nicht erfüllt so wird eine Sandortanalyse für diese/s jeweilige/n Rechteck/e durchgeführt.

#### **Standortanalyse (ca. 20 min)**

- 1) Nehme Skizze 2 und ermittle mit Hilfe der Deckungsgrad-Information im Formular der jeweiligen Negativbegutachtung, in welcher/n Stichprobe/n der Deckungsgrad irgendeiner Negativart die Mindestanforderung nicht erfüllte.
- 2) Markiere auf der Skizze 2 den Standpunkt dieser Stichprobe/n deutlich.
- 3) Untersuche die Verteilung der nun in Skizze 2 markierten Stichproben in dem jeweiligen Rechteck und klassifiziere die Verteilung dann entweder als Situation A) oder als Situation B).
- 4) Situation A): Einzelne Stichproben, welche die Mindestanforderungen in Hinsicht auf den Dekkungsgrad der Negativarten nicht erfüllen (markiert), sind im Rechteck so verteilt, dass sich keine zusammenhängende Fläche größer als 300 m<sup>2</sup> erkennen lässt. In dieser Situation wird die Begutachtung für das Rechteck abgebrochen mit dem Resultat, dass sich dieses Rechteck in der Parzelle nicht als Ressourcenwiese eignet.
- 5) Situation B) Es ist möglich, das Rechteck in zwei verschiedene Zonen aufzuteilen.
	- a. Zone 1: Stichproben in dieser Zone erfüllen die Mindestanforderung in Hinsicht auf den Deckungsgrad der Negativarten **nicht**.
	- b. Zone 2: Stichproben in dieser Zone erfüllen die Mindestanforderung in Hinsicht auf Dekkungsgrad der Negativarten.
- 6) Trifft Situation B) zu so
	- a. streiche die jeweilige Zone 1 auf der Skizze 2 aus,
	- b. schätze die Flächengröße von Zone 2,
	- c. überprüfe, ob diese größer als 300 m $^2$  ist und
	- d. ob die Gesamtfläche der für die Inventarisierung qualifizierten Rechtecke oder jeweiligen Zonen 2 innerhalb einer Parzelle größer als 1000 m<sup>2</sup> ist.
- 7) Trifft 6) c. und d. zu, so folgt die Inventarisierung der Parzelle. Ist dies nicht der Fall, so eignet sich die Parzelle nicht als Ressourcenwiese.

## **3.3 Dokumentation / Inventarisierung**

Dieser dritte und letzte Teil des Identifikationsschlüssels bezieht sich auf die Auswertung einer Bestandsaufnahme, welche in jedem der Rechtecke (Zone 2) durchgeführt wird.

Zeitaufwand: ca. 30 min pro Rechteck

#### **Materialien**

Skizze 1 und 2 der jeweiligen Parzelle, Quadrat 2m x 2 m, Bestandsaufnahme-Formular, Tabellen 5 und 6 aus dem Anhang, kariertes Papier A4, Stift, Flora, Feldlupe, Messer, Klebestreifen, Notizblock.

## **Arbeitsschritte**

(Details zu den Arbeitsschritten siehe unten)

- I. Zeichne einen Referenzbuchstaben ungefähr in die Mitte eines Rechteckes in Skizze 1 oder 2 ein. Dieser Referenzbuchstaben legt den Standort der Bestandsaufnahme fest.
- II. Begebe dich anhand der Information in Skizze 1 und 2 an den festgelegten Standort und führe dort eine Bestandsaufnahme durch.
- III. Werte das Bestandsaufnahme-Formular (siehe Anhang 2b) aus und vergleiche die Auswertung mit dem Mindestanforderungen in Hinsicht auf Artenvielfalt.
- IV. Führe Schritt I. bis III. in allen Rechtecken (jeweilige Zonen 2) einer Parzelle durch.

#### **Bestandsaufnahme (ca. 20 min)**

- 1) An dem festgelegten Standort des Rechteckes angelangt, messe eine Fläche von 4 m<sup>2</sup> ab.
- 2) Trage den botanischen Namen und den Deckungsgrad gemäss Tabelle 6 (siehe Anhang) jeder Pflanzenart (Angiospermem und Pteridophyten), die in dieser 4 m<sup>2</sup> Fläche vorkommt, in das Bestandsaufnahme-Formular ein.
- 3) Werte das Bestandsaufnahme-Formular aus (siehe unten).

#### **Auswertung (ca. 10 min)**

- 1) Auf dem Bestandsaufnahme-Formular addiere:
	- a. die Anzahl der Pflanzenarten insgesamt;
	- b. die Anzahl der Pflanzenarten, welche einen Deckungsgrad von 1 oder höher aufweisen.
- 2) Vergleiche die zwei Messungen der Artenvielfalt mit den Mindestanforderungen in Tabelle 7 (siehe Anhang).
- 3) Erfüllen beide Messungen der Artenvielfalt ihre jeweilige Mindestanforderung, so eignet sich das jeweilige Rechteck (die Zone 2) als Ressourcenwiese und es folgt Schritt 4. Ist dies nicht der Fall, so eignet sich das Rechteck nicht als Ressourcenwiese und das nächste Rechteck der jeweiligen Parzelle wird inventarisiert.
- 4) Fülle das Bestandsaufnahmeformular vollständig aus (Datensammlung).
- 5) Sind alle Rechtecke (Zonen 2) in einer jeweiligen Parzelle inventarisiert, addiere die Flächen aller Rechtecke, welche die Mindestanforderungen in Hinsicht auf Artenvielfalt erfüllten (Ressourcenwiesen).
- 6) Ergibt sich eine Gesamtfläche von größer als 1000 m<sup>2</sup>, so eignen diese Ressourcenwiesen für größere Projekte (Zielfläche größer als 2000 m<sup>2</sup>). Ist die Gesamtfläche kleiner als 1000 m<sup>2</sup> so eignen sie sich nur für kleinere Projekte (Zielfläche von 2000 m<sup>2</sup> oder weniger).

## **4 Flussdiagramm zum Vorgehen**

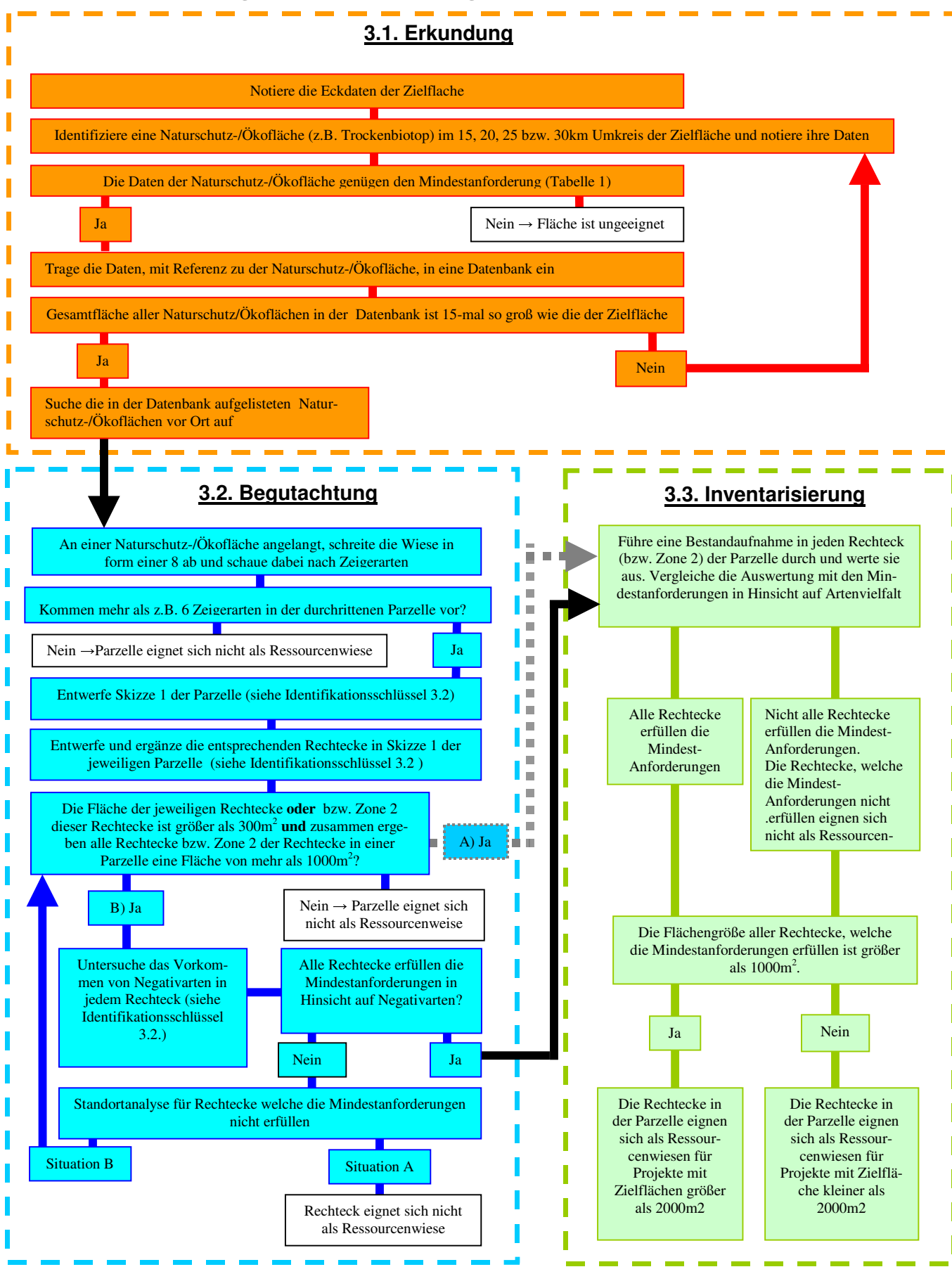

## **5 ANHANG: Erläuterungen und Hilfsmittel zu den einzelnen Schritten**

## **2.1 Erkundung**

**# Erkundung: Durchführung: Schritt I.) c. Diagram 1. Erläuterung der Expositionsklassen**

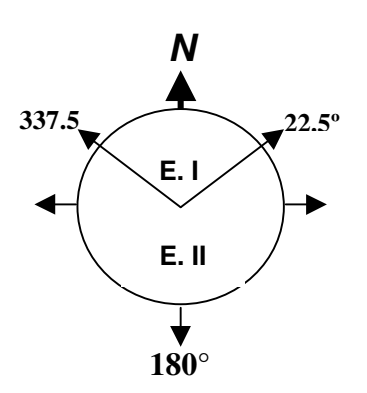

## **# Erkundung: Durchführung: Schritt IV.**

#### **Mindestanforderung Tabelle 1.**

Tabelle 1

1) Die Naturschutz-/Ökofläche ist größer als 1500 m<sup>2</sup>

2) Die Expositionsklasse(n) stimmt/stimmen mit der-/denen der Zielfläche überein

3) Der Höhenbleich ±200 m stimmt mit dem der Zielfläche überein.

## **2.2 Begutachtung**

## **# Begutachtung: Durchführung: Zeigerarten: Schritt 1).**

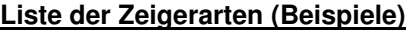

Gräser und Scheingräser: Bromus erectus, Brizza media....

Leguminosen: Anthylis vulnerata,...

Kräuter: Centauria sp.,...

**Anmerkung:** Eine vollständige Liste kann erst nach entsprechender Erfahrung und Forschungsresultaten erstellt werden.

## **# Begutachtung: Durchführung: Zeigerarten: Schritt 3).**

#### **Beispiel Skizze 1a**

Skizze 1a einer Parzelle einer Naturschutz/ Öko-Fläche in welcher mehr als 6 Zeigerarten vorkommen. In die Skizze enthält folgende Angaben: die Grenze der durchschrittenen Parzelle, Referenzpunkte sowie Bäume und Strasse, und einen Nordpfeil.

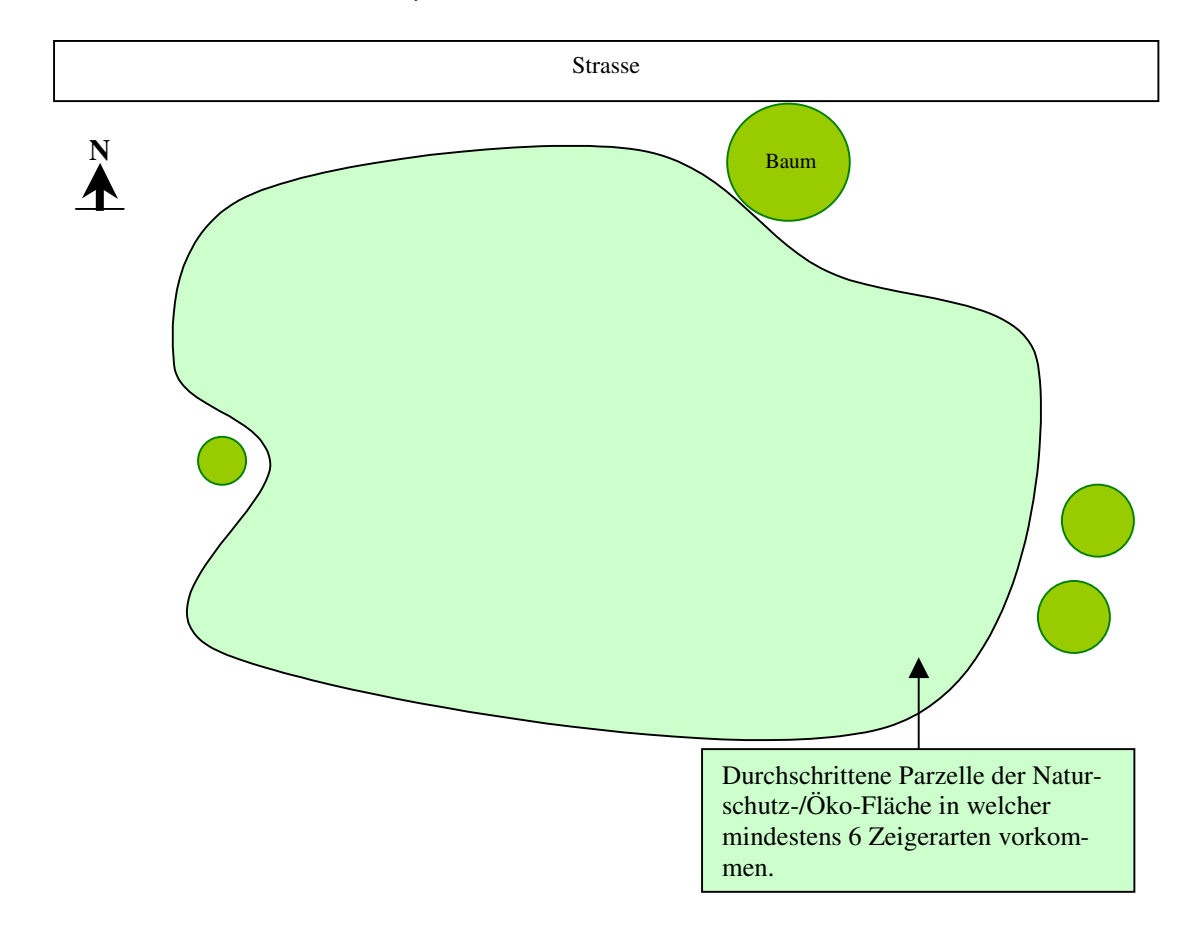

## **# Begutachtung: Durchführung: Teilflächen: Schritt 1) - 5).**

#### **Beispiel Skizze 1b**

Skizze 1b (Ergänzung zu Skizze 1a) einer Parzelle einer Naturschutz/ Öko-Fläche in welche die Grenze zwischen verschiedenen Vegetationszonen, Referenzpunkte sowie Bäume und Strasse, dichte Negativartenbestände, und die Längen- und Breitenabschnitte der entworfenen Rechtecke (1 und 2), eingezeichnet sind.

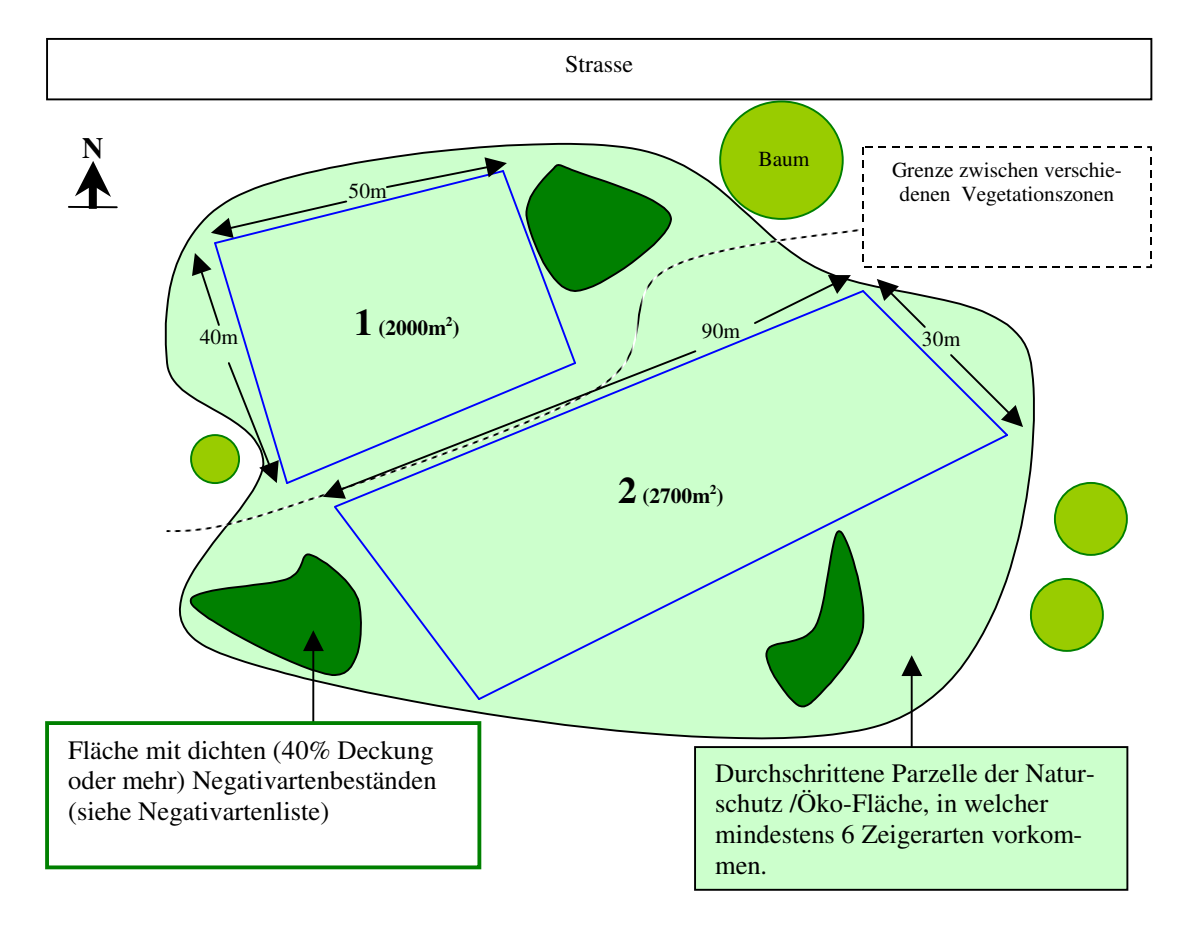

### **# Begutachtung: Durchführung: Negativarten: Schritt 2).**

#### **Tabelle 3. Anzahl der Stichproben**

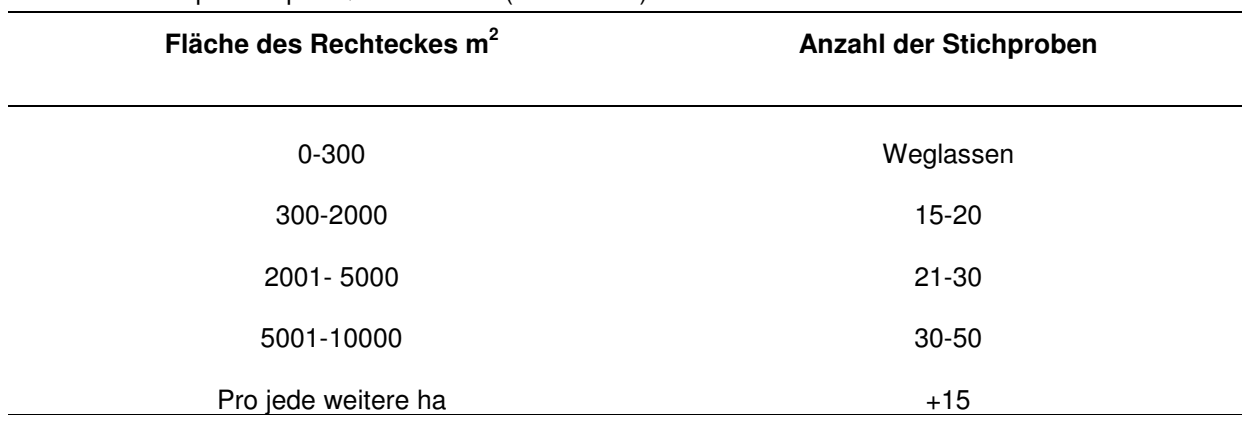

Anzahl der Stichproben pro Quadratmeter (Rechtecke).

#### **# Begutachtung: Durchführung: Negativarten: Schritt 1) - 4).**

#### **Beispiel Skizze 2.**

Skizze 2 (Grundlage von Skizze 1b) mit eingezeichneten Stichproben in Rechtecken einer Parzelle. Stichproben sind durchnummeriert und die Entfernung zwischen ihnen ist angegeben. Die eingezeichneten Bäume dienen als Referenzpunkte vor Ort.

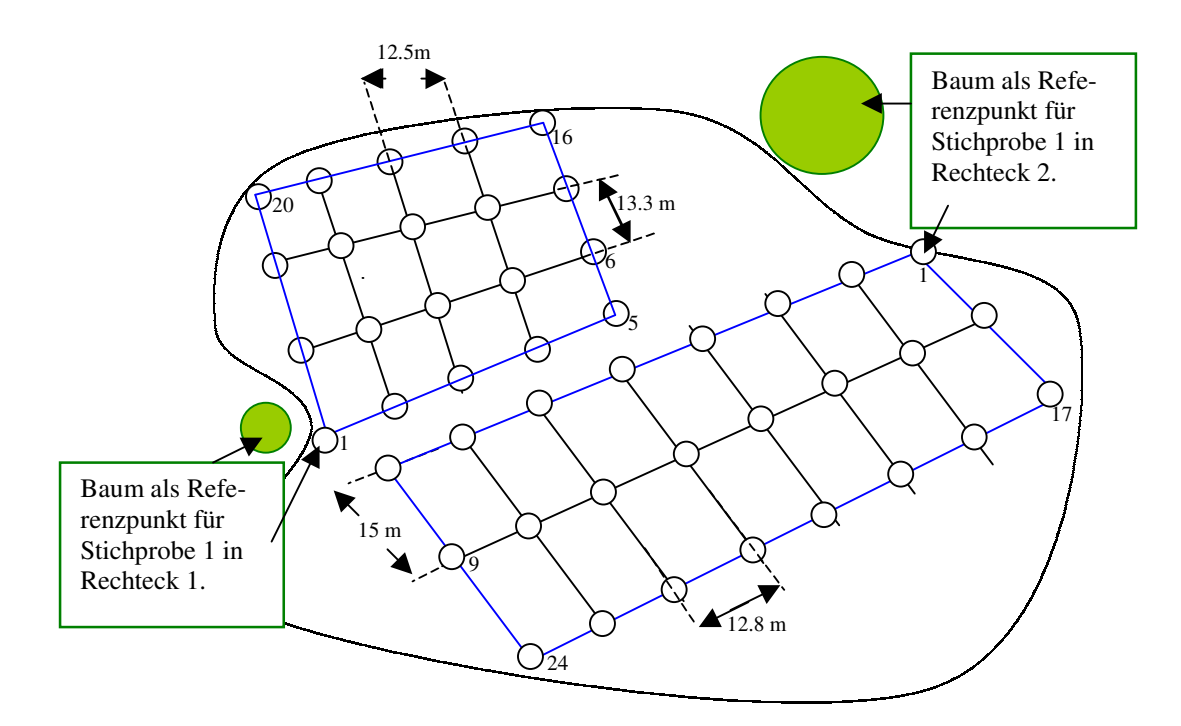

### **# Begutachtung: Durchführung: Negativarten: Schritt 7) a.**

#### **Liste der Negativarten (Beispiele)**

Gräser: **Gräser:** Holcus lanatus....

Leguminosen: Trifolium repense,...

Kräuter: Solidago sp.,...

**Anmerkung:** Eine vollständige Liste der Negativarten kann erst nach entsprechender Erfahrung und Forschungsresultaten erstellt werden.

### **# Begutachtung: Durchführung: Negativarten: Schritt 7) a.**

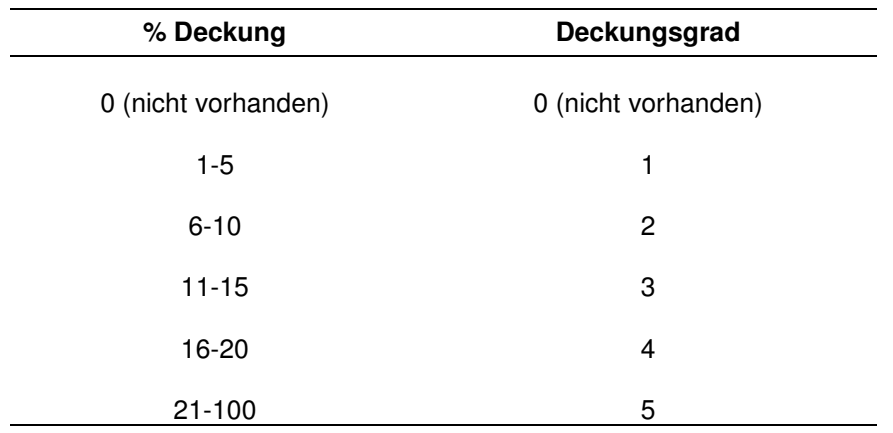

#### **Tabelle 4. zur Ermittlung des Deckungsgrades**

## **# Begutachtung: Durchführung: Negativarten: Schritt 11).**

#### **Tabelle 5. Mindestanforderung an Deckungsbereich und Median der Deckungsgrade einer Negativart (Beispiele).**

Anmerkung: Die Mindestanforderungen können sich, je nach der Stärke des negativen Einflusses auf die Neuschaffung einer artenreichen Wiese von Negativart zu Negativart unterscheiden. So gelten z.B. für Holcus lanatus oder Solidago sp. höhere Anforderungen als für Trifolium repens, da geringe Mengen von Holcus lanatus oder Solidago sp. im Ausgangsbestand die Neuschaffung einer artenreichen Wiese irreversibel beeinflussen können, wobei dies z.B. bei bei Trifolium repens nur in grösseren Mengen der Fall ist.

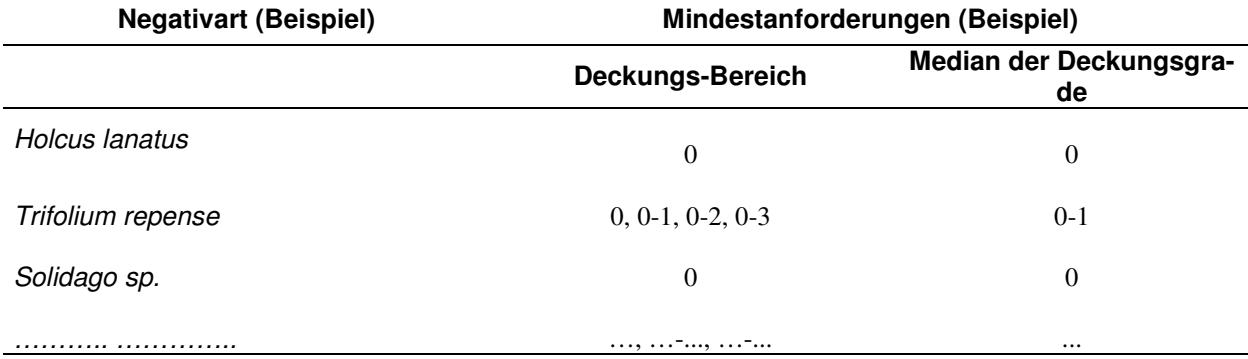

#### **# Begutachtung: Durchführung: Standortanalyse: Schritt 4)**

#### **Situation A)**

Sandortanalyse für ein Rechteck: Rot eingezeichnete Punkte sind Stichproben die denen Mindestanforderung in Hinsicht auf Deckungsgrad einer Negativart nicht erfüllt wurden. Weiße Punkte: Stichproben die den Mindestanforderungen in Hinsicht auf den Deckungsgrad einer Negativart genügen. Es lässt sich **keine** zusammenhängende nutzbare Fläche erkennen. Das Rechteck eignet sich nicht als Ressourcenwiese.

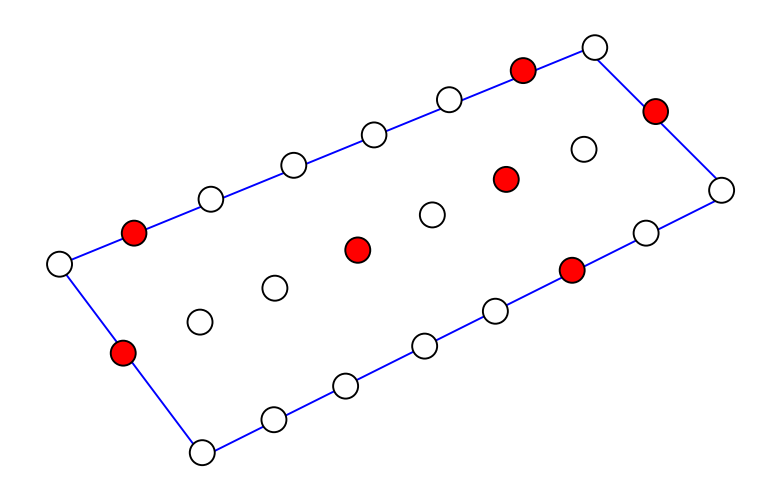

#### **# Begutachtung: Durchführung: Standortanalyse: Schritt 5)**

#### **Situation B**

Standortanalyse für ein Rechteck. Rot eingezeichnete Punkte sind Stichproben die denen Mindestanforderung in Hinsicht auf Deckungsgrad einer Negativart nicht erfüllt wurden. Weiße Punkte sind Stichproben die den Mindestanforderungen in Hinsicht auf den Deckungsgrad einer Negativart genügen. Es läst sich eine zusammenhängende nutzbare Fläche erkennen die größer als 300 Quadratmeter ist. Die Zone 2 des Rechteckes eignet sich als Ressourcenwiese.

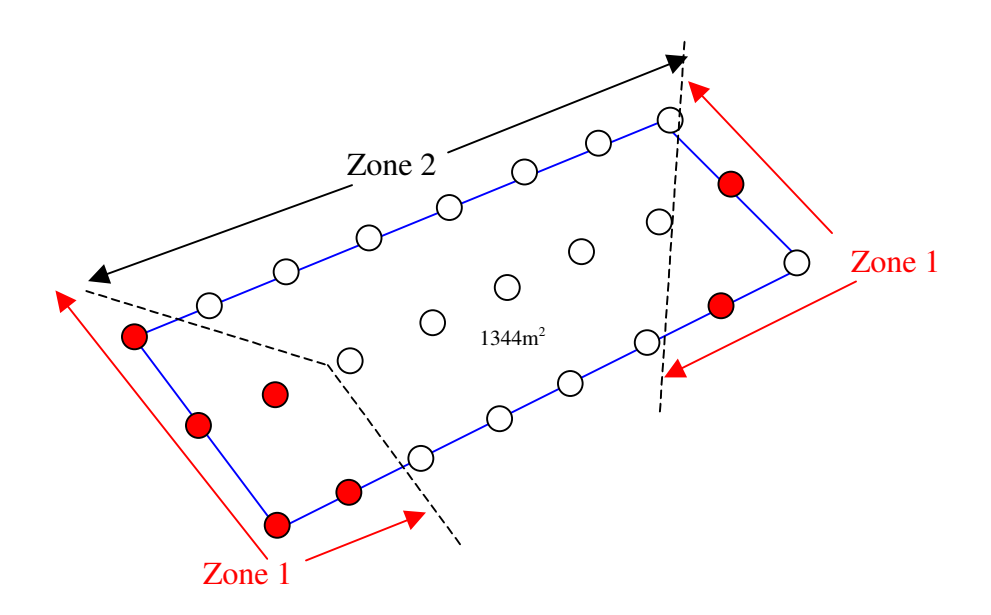

## **2.3 Inventarisierung**

### **# Inventarisierung: Durchführung: Bestandsaufnahme: Schritt 2)**

#### **Tabelle 6. Deckungsgrad**

Deckungsgrad so, wie er in der Bestandsaufnahme benutzt wird.

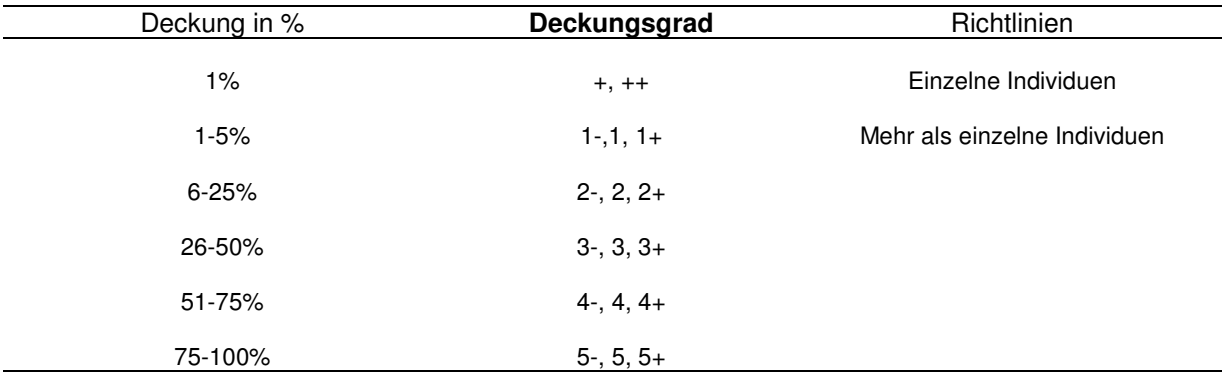

### **# Inventarisierung: Durchführung: Auswertung: Schritt 2).**

**Tabelle 7. Mindestanforderungen an die Artenvielfalt in einem Rechteck (Beispielwerte)**

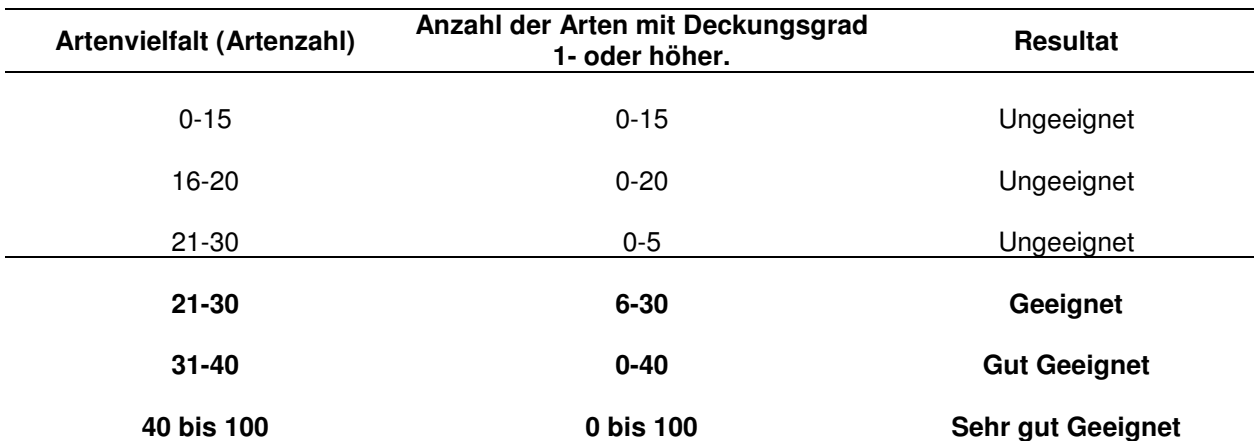

Hier 1. Seite aus Datei "Formular 1" einfügen

Hier 2. Seite aus Datei "Formular 1" einfügen

Hier die Seite aus Datei "Formular 2" einfügen

## **# Inventarisierung: Durchführung:**

## **Resultat aus den drei Testregionen (Pläne)**

(nachfolgende Seiten)